## GRAPH RECOGNITION LAB—SORTING EXTENSION

Have the students cut out the graph cards. Try two types of sorts: open and closed.

- 1. Open—Students sort the graphs into groups (with a minimum of 3 in each group) that share a common characteristic. Have them state/explain the characteristic.
- 2. Closed—Students sort the graphs into categories given by the teacher. A few examples for categories:

domain: all real numbers, all real numbers except 0, x > 0

continuous versus discontinuous

functions with minimum (or maximum) values

global behavior: as x approaches  $\pm \infty$ , y approaches 0

as x approaches  $\pm \infty$ , no limit exists

Sample Sorting mat:

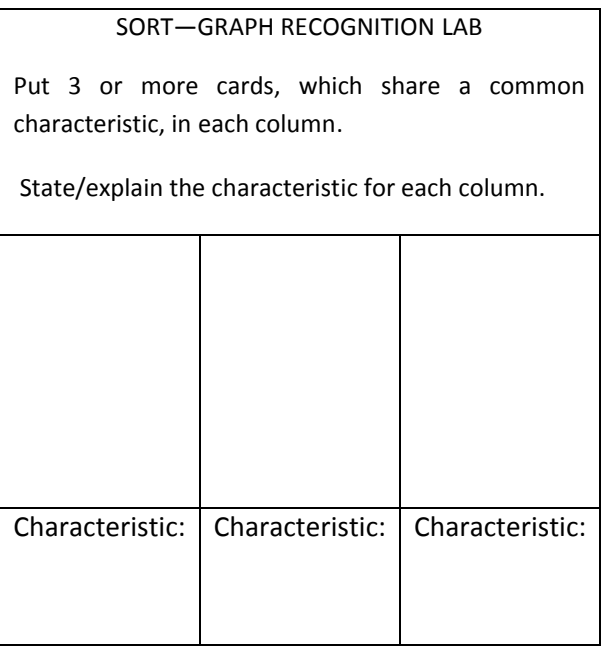

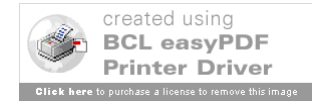

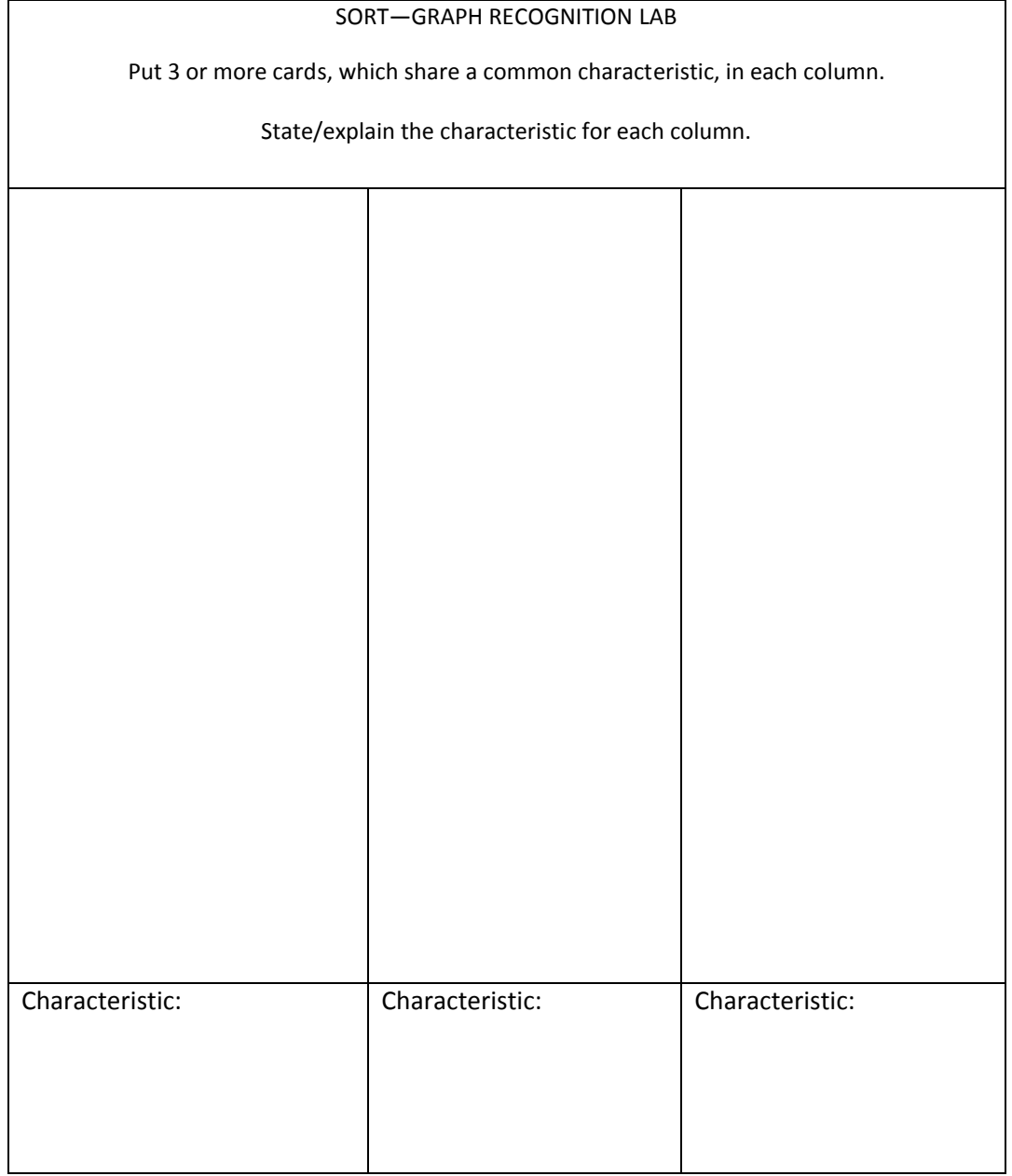

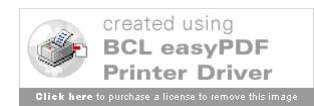

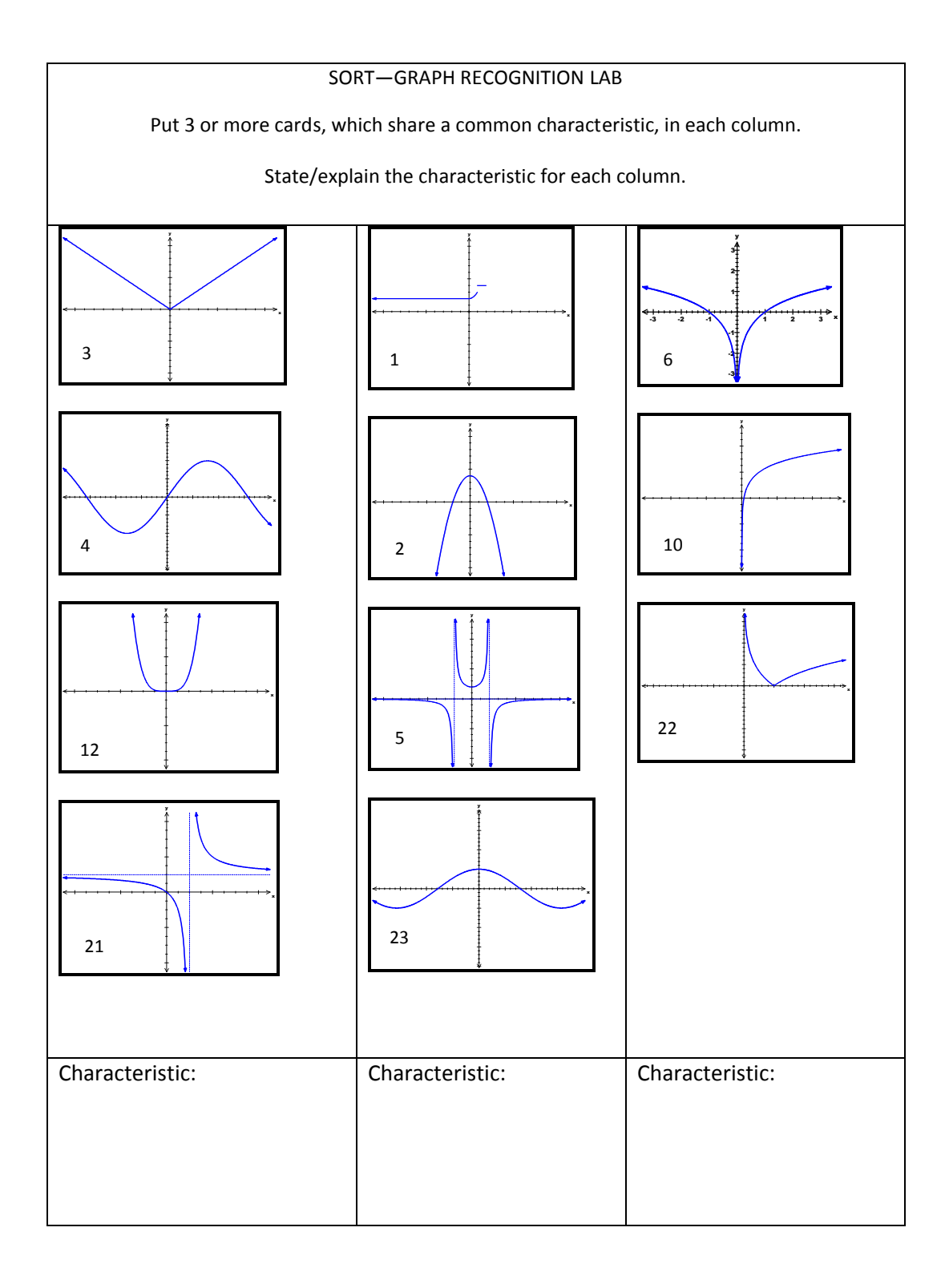

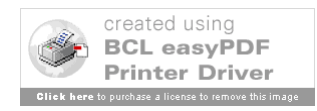

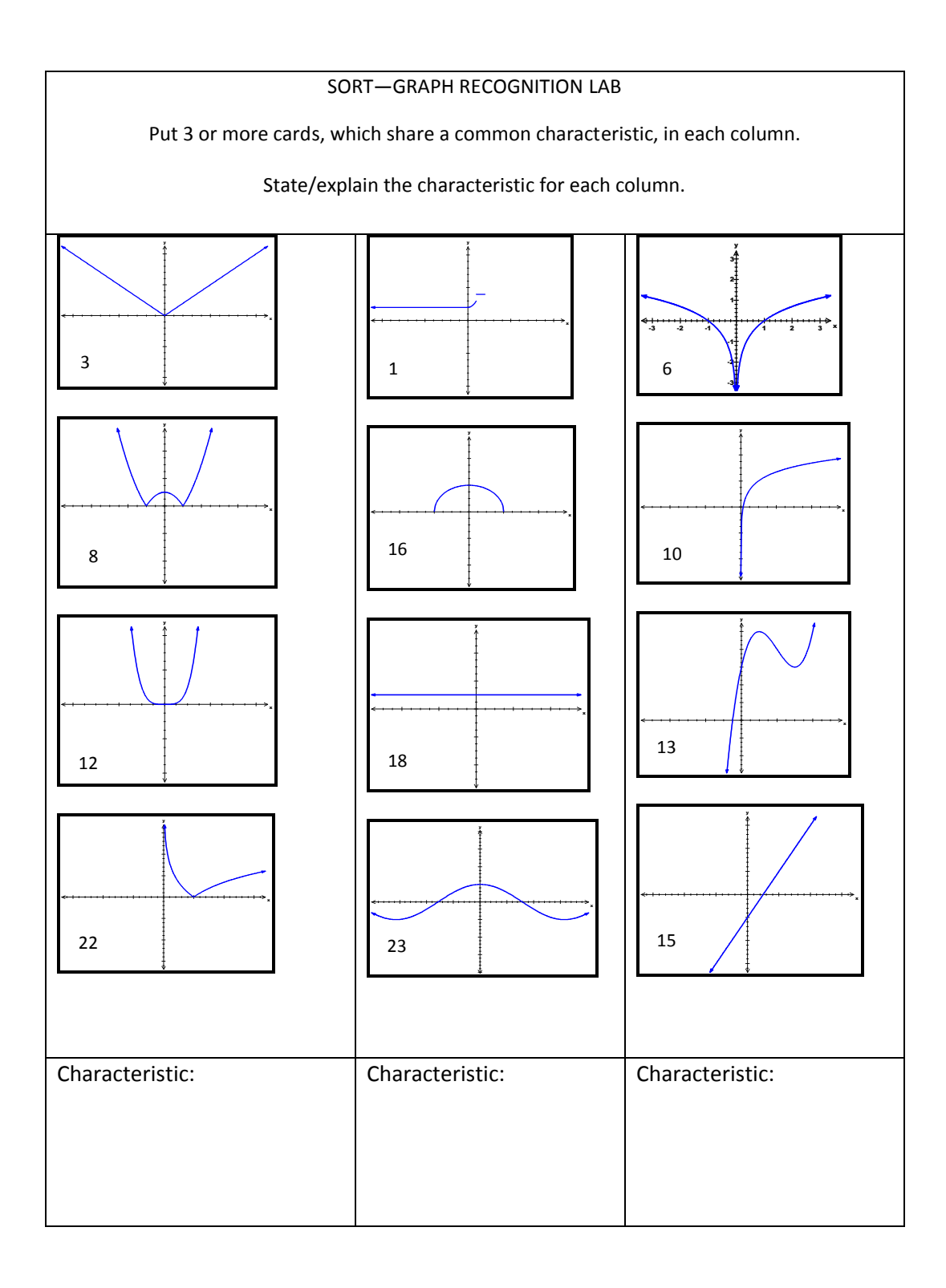

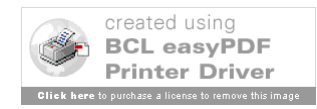